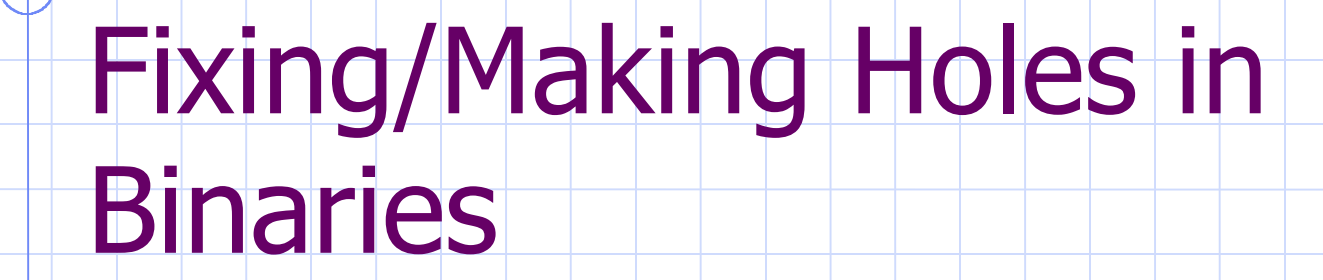

**\* The Easy, The Hard, The Time Consuming** 

Shaun Clowes – shaun@securereality.com.au

### What are we doing?

Changing the behaviour of programs Directly modifying the program in it's compiled (binary) form **No source code No recompilation** 

## Types of Binary Modification

- ◆Two types:
	- **Exatic (executable file) modification**
	- **Runtime (process) modification**

## Why modify binaries?

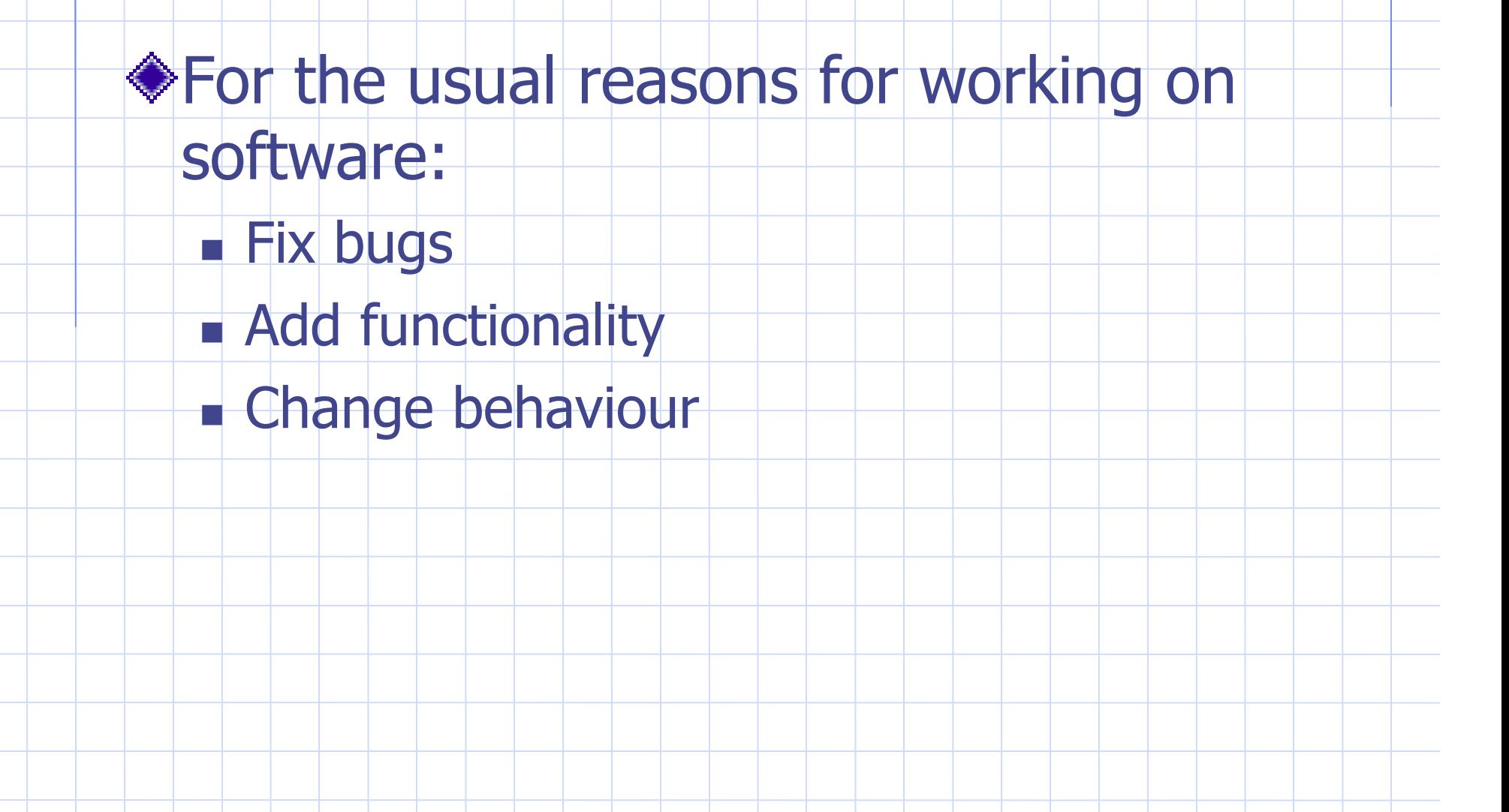

## Why not just use source?

◆No access to it n COTS Not readily available **n Source code on a disk hidden in a** cupboard behind mountains of other disks and CDsRunning programs **n 99.999% uptime, no restart** 

### Isn't it too hard?

*S***Traditionally been in the too hard** basket ◆ Depends on the objective **n Normal value proposition It can be easy, it can also be very hard Ne'll cover a variety of techniques All do need some coding skill** 

## How's this related to Security?

**◆Two aspects ◆Defender Fix holes in vulnerable software No waiting for vendor patches ◆Attacker Backdoor/Trojan software** 

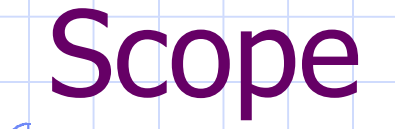

- Unix systems
	- **R** Solaris
	- $\blacksquare$  Linux
- **ELF** binaries
- Most concepts more generally applicable

## Where to from here?

All about ELFFile patching **In memory patching** Library interception injectso - Run time library interception

## Breakdown of ELF

Need understanding of internal structure of executables  $E = Executable and Linkable Format$ Originally by Unix System Labs (USL) Adopted by Tool Interface Standards committee (TIS)

Used in virtually every recent Unix

## Breakdown of ELF

Three main types of ELF files  $\blacksquare$  Relocatable file – object file ready to be linked with others**Executable Bared Object (Library)** ◆Only last two relevant ◆ Concentrate on Executables

## Static Vs Dynamic Executables

Static executables are self contained**n** They do not need any external code Dynamic executables use external data/code at run time **n** Shared libraries **B** Smaller executables **n Less disk/memory use n Much more common** 

## ELF 'Views'

**ELF describes two separate 'views' of an** executable, a linking view and a loading view

Linking view is used at static link time to combine relocatable files

Loading view is used at run time to load and execute program

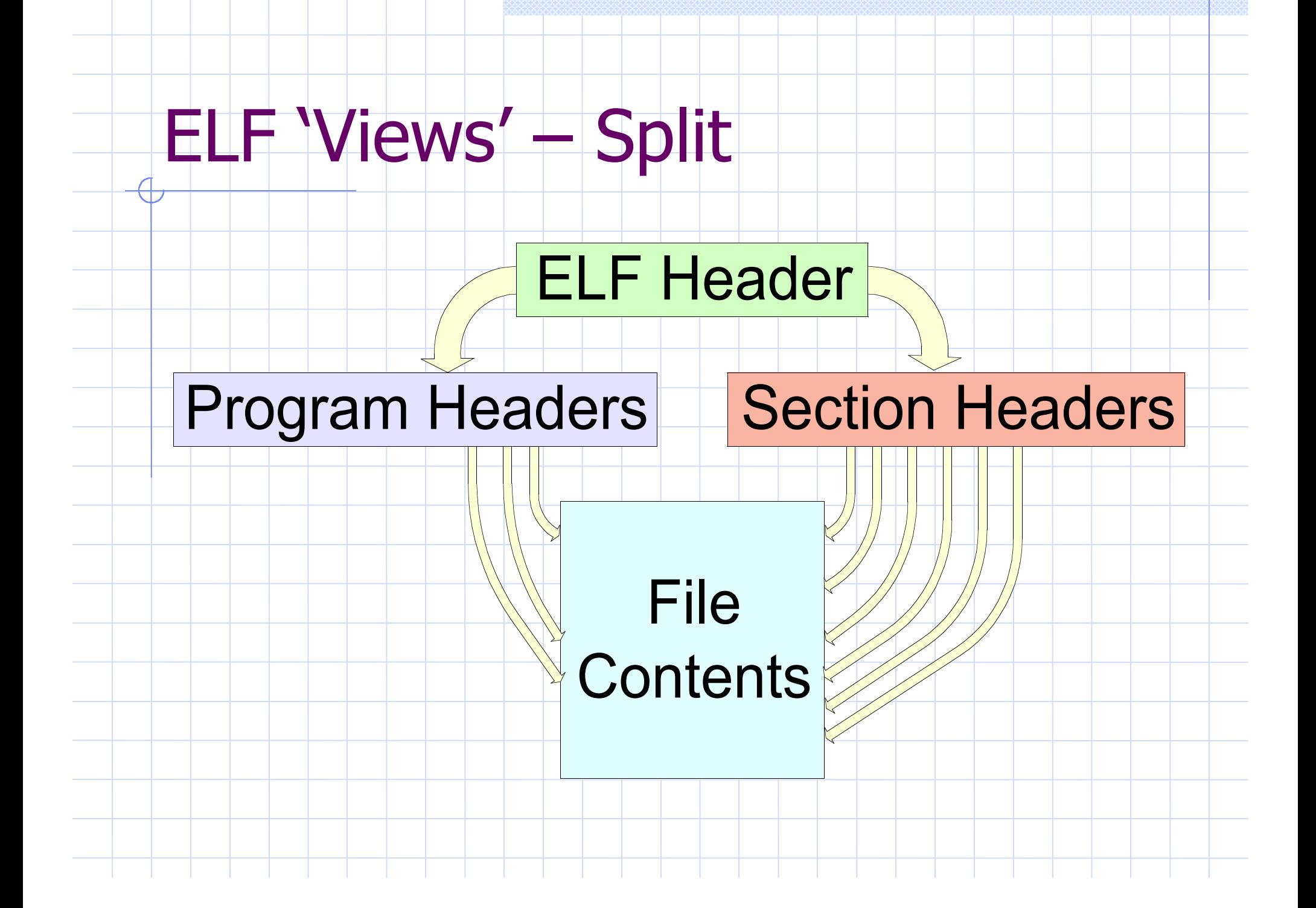

# ELF Linking View

 $\oplus$ 

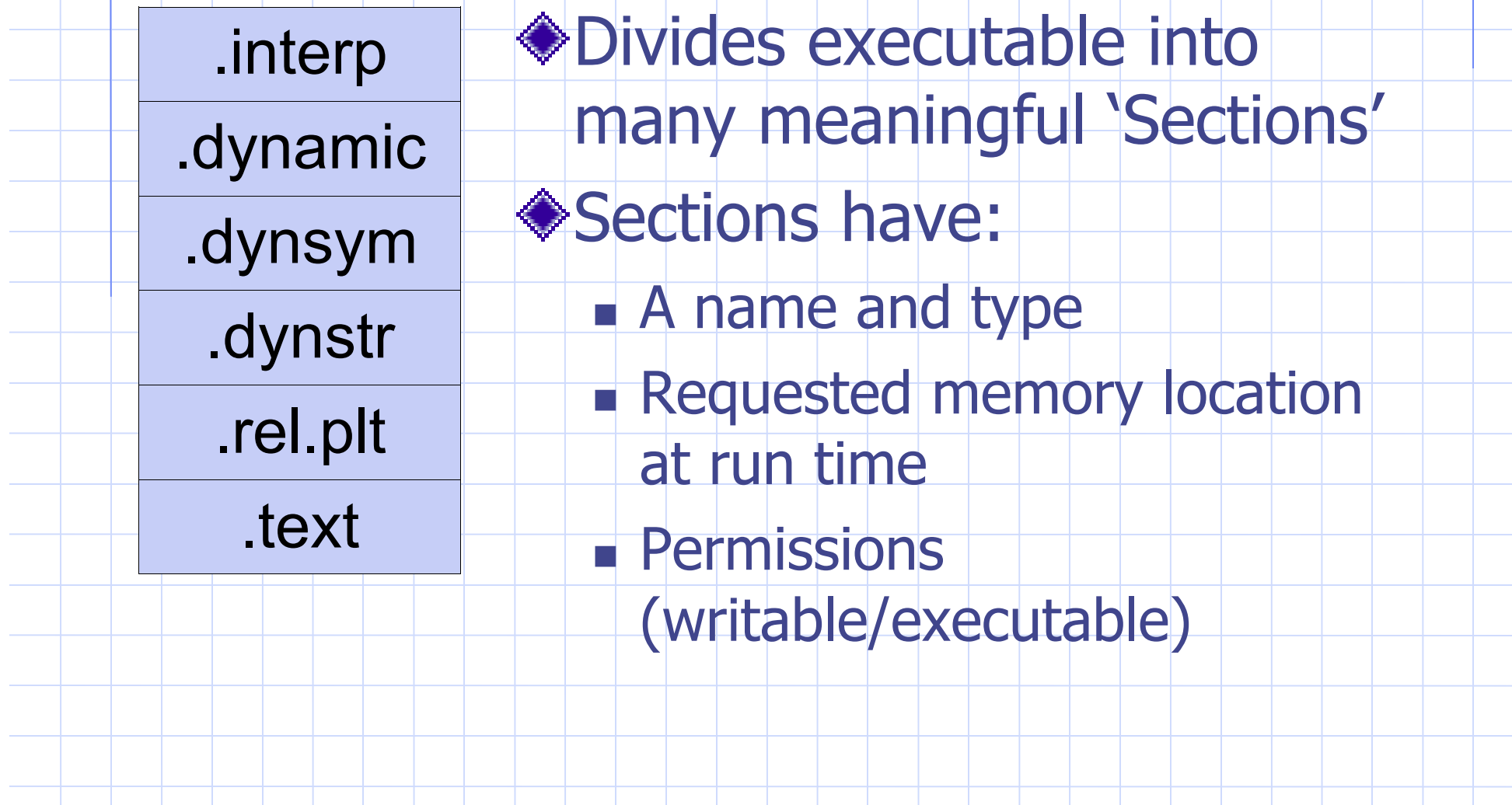

## ELF Linking View – Important Sections

•.text •Code•.data•Initialized data •.plt •Procedure linkage table •<del>. Strtab<sup>,</sup> dynstr</del> •String tables  $\cdot$ .rel. $\langle x \rangle$ •Relocations for section x •.symtab, •Symbols (static/dynamic) .dynsym •.dynamic •Dynamic linking information •.interp •Requested Dynamic linker

## ELF Linking View

Not all sections needed at run time **n Information used for linking n** Debugging information Difference between link time and runtime

## ELF Loading View

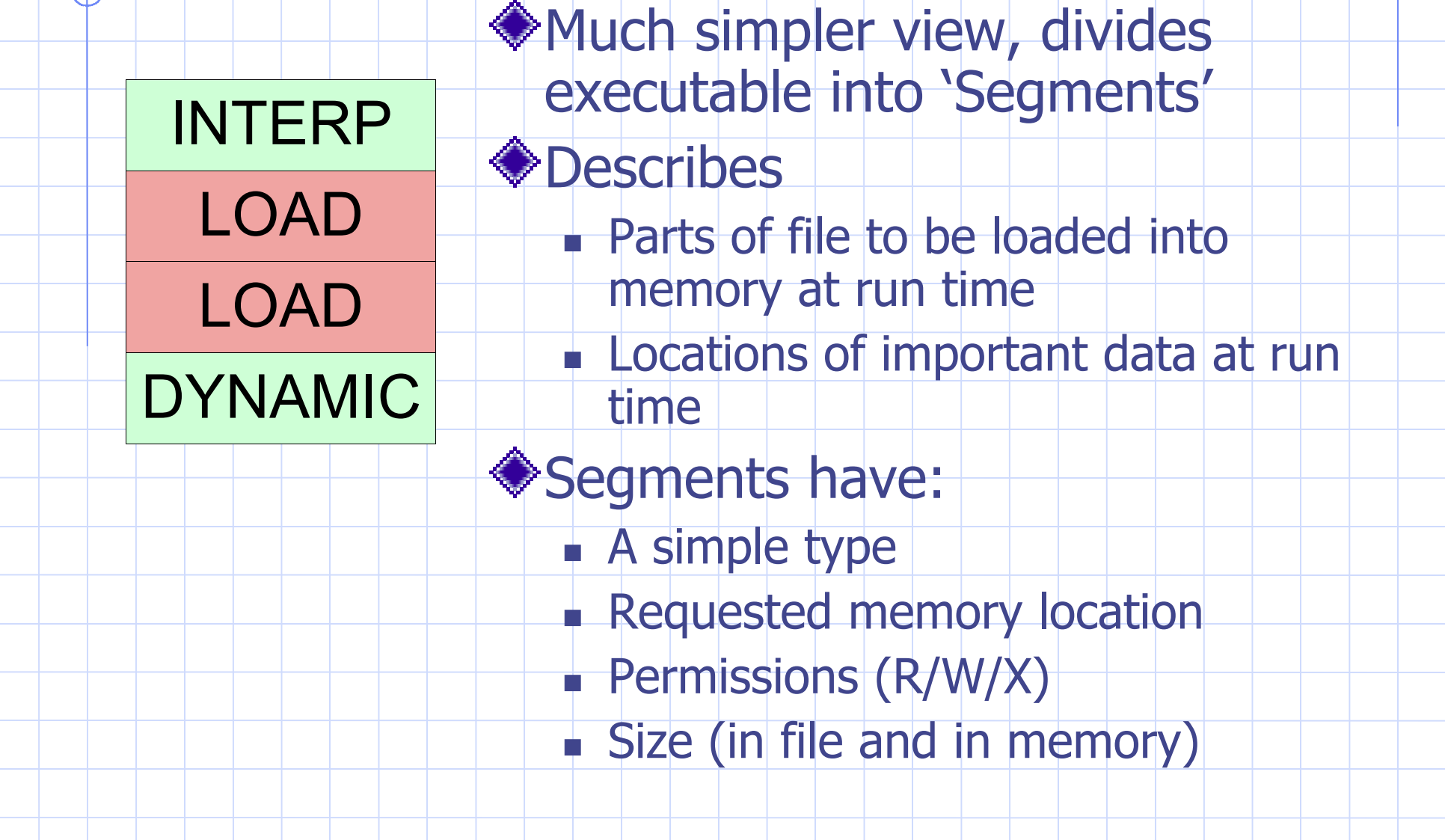

# ELF Loading View – Segment

vpes

- •Portion of file to be loaded into memory •LOAD
- •Pointer to dynamic linker for this executable (.interp section) •INTERP
- •Pointer to dynamic linking information (.dynamic section) •DYNAMIC

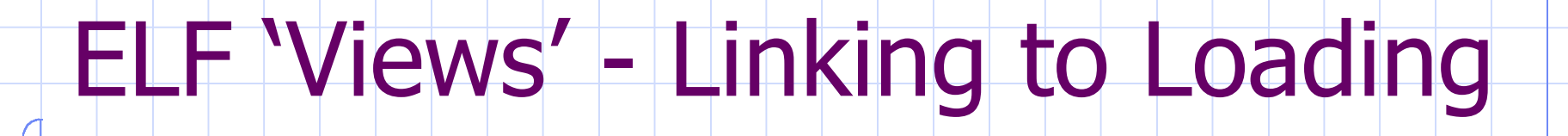

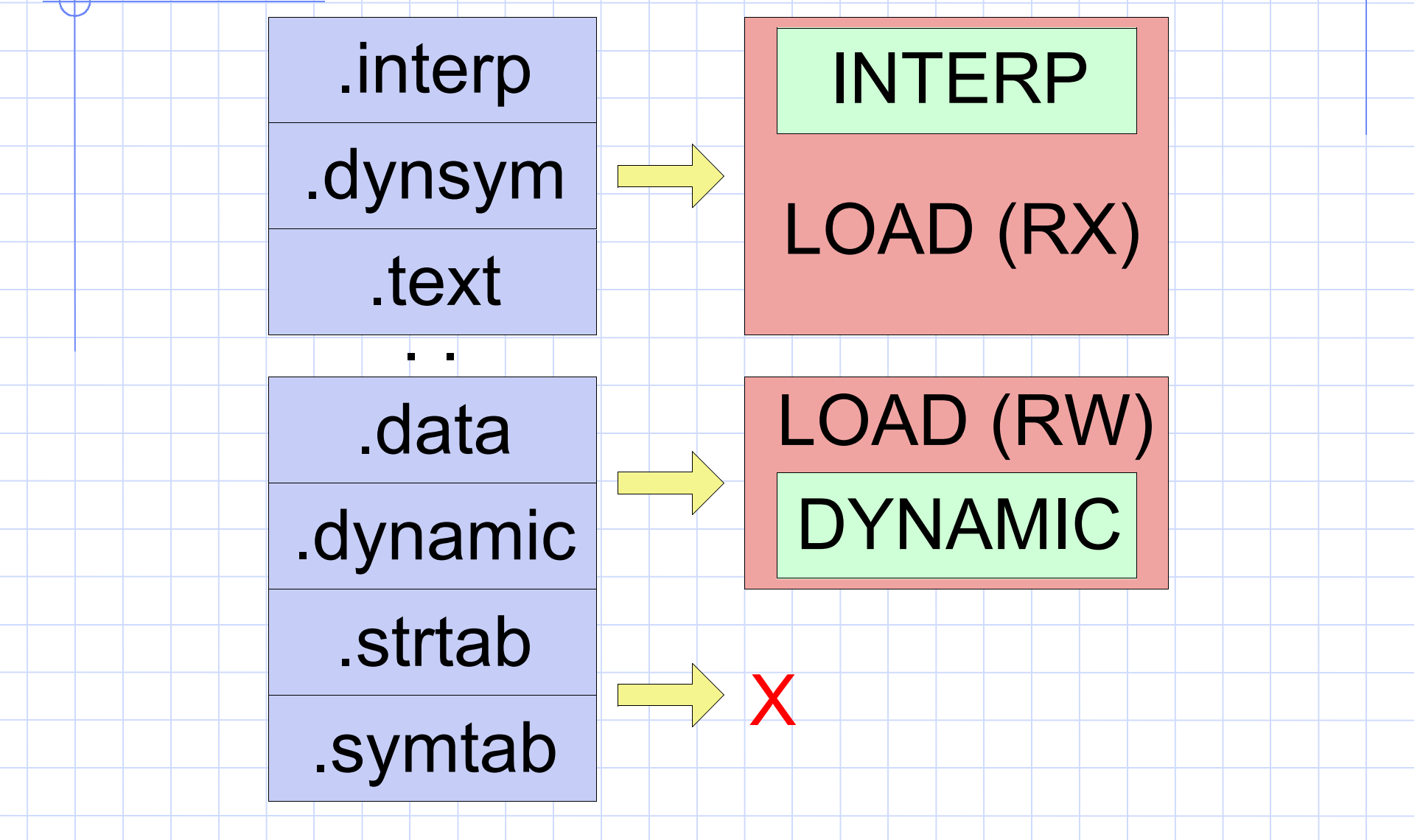

## ELF Loading View

Semantics of section table (Linking View) are irrelevant in Loading View

- ◆ Section information can be removed from executable
	- **n Good way to kill GNU libbfd programs**

## ELF Loaders

◆Operating system routines to load executable and begin execution **ELF is very flexible, Loaders aren't Bugs and idiosyncrasies ELF files conforming to the specification** don't always run

# Loading and Executing an ELF **Executable**

- File opened
- Map LOAD segments into to memory
	- Calls the dynamic linker specified in the INTERP segment, passing information about the executable

## Dynamic Linker/Loader

Handles all of the dynamic/shared library needs of executable Retrieves information from theDYNAMIC segment

Loads all required shared libraries into memory

Modifies executable such that it can access needed resources in the libraries

## The Dynamic Section/Segment

A table with records containing data critical to dynamic loading/linking Allows dynamic linker to quickly find out information about the executable**No need for section table etc Each record consists of:**  $\blacksquare$  A type (tag) **No Value (or pointer)** 

# Dynamic Segment Record

Tags

•Offset to name of a required shared library •DT\_NEEDED

- •DT\_REL •Address of relocation entries
- •Address of relocation entries associated with the PLT•DT\_JMPREL

•Pointer to debugging information from dynamic linker •DT\_DEBUG

# Loading and Executing an ELF **Executable**

- 1Map in shared libraries corresponding to DT\_NEEDED entries
- Add libraries to link map stored in area referenced by DT\_DEBUG entry
- ie I Perform relocations

 $\mathbb{P}$ 

#### Relocations

Tell Dynamic Linker to rewrite parts of executable to refer to external resources **Example 1 Link to dynamic symbol table entries** Needed to allow program to use code/data in shared libraries **n** Since address decided at run time

## The Procedure Linkage Table

◆ Stored in the .plt section Allows executables to call functions that aren't present at compile time **n Shared library functions (e.g printf())** ◆ Set of function stubs **Relocations point them to real location of** the functions**Normally relocated 'lazily'** 

## The Procedure Linkage Table

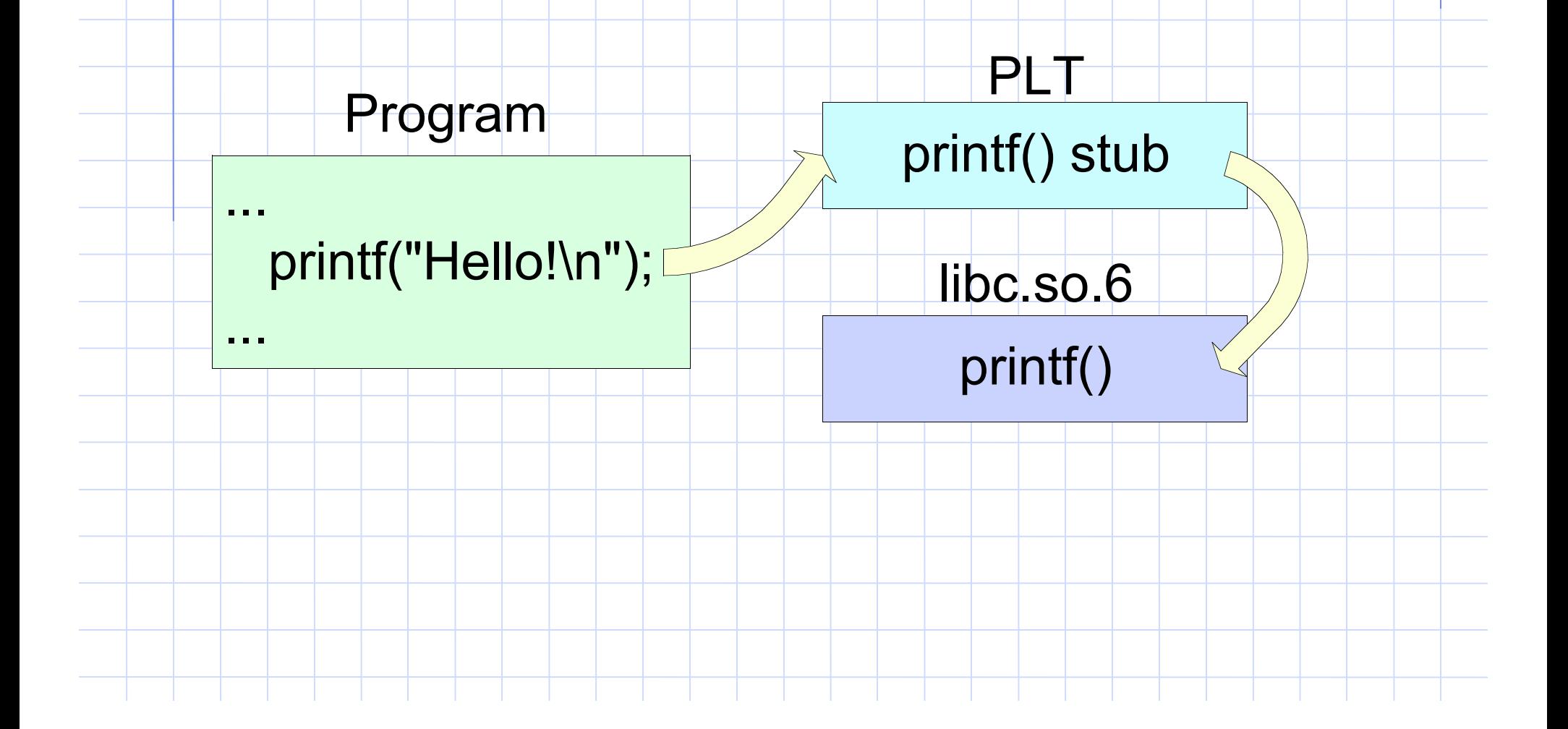

## The Global Offset Table

**Example PLT but for non function symbols** n 'stderr', 'errno' etc **Referenced by PLT on IA32 But NOT Sparc** ◆ Both PLT and GOT targeted for attack in format string vulnerabilities

## DT\_DEBUG Record

Pointer to a debug structure provided by the Dynamic Linker (at run time) Normally examined by Debuggers ◆ Contains pointer to link map which describes memory layout of process **Nhich binary files are loaded Base address at which they are loaded** 

- Statically modify code in executable file
- ◆Need to:
	- **n** Insert additional code
	- **Existing code to added code**

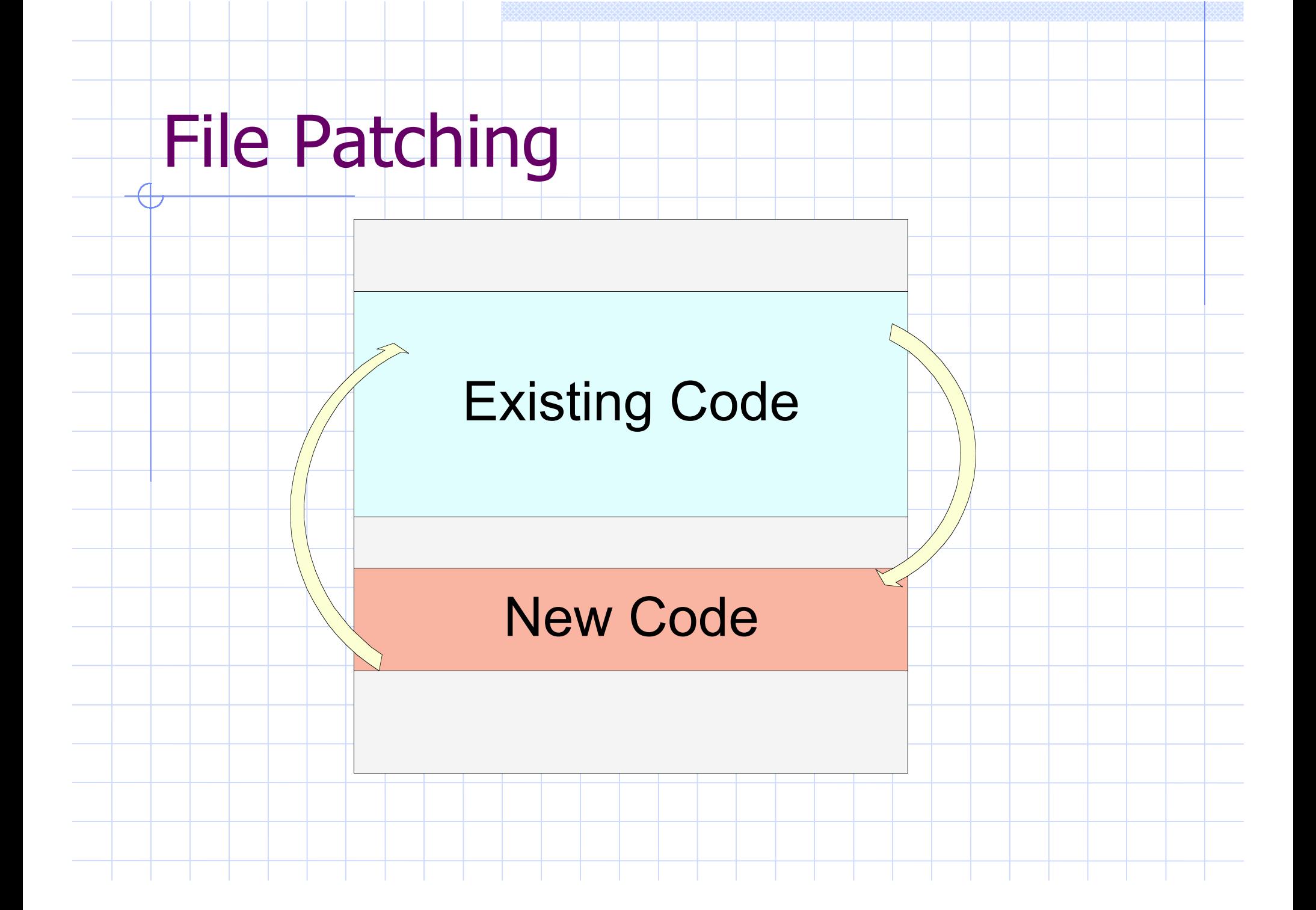

Need to understand existing code **n** Disassembly **Reverse Engineering** New code **E** Assembly **Hybrid C** 

Where to put additional code? **n Overwrite existing unused code** • Hard to identify **B** Section padding • Not much space • Need section in executable segment (on non IA32 targets)

**Add a segment ELF Loader bugs and issues Extend an existing segment** • Add as much space as you need **n** Other methods **+ Unix viruses** 

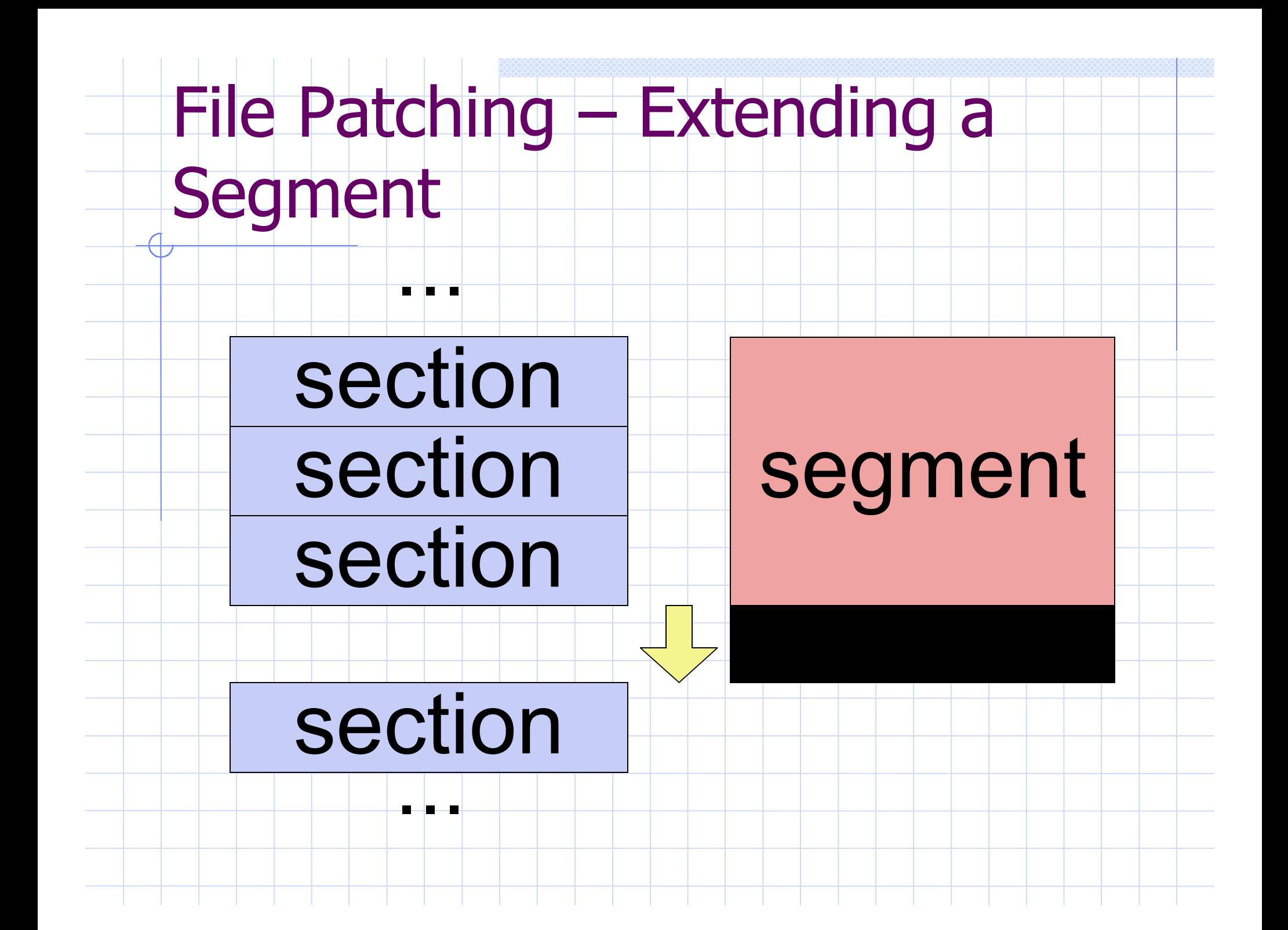

↽

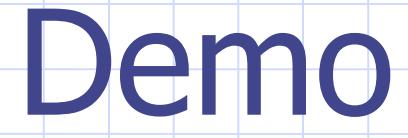

- **S**Features
	- **n Very powerful, can change almost anything**
	- **Rermanent**
- ◆But.
	- **n** Complex and error prone
	- **n Program must be restarted**
	- **n Can't easily call new library functions**

## In Core Patching

Exactly like file patching but performed on process memory image

Modify process memory using ptrace() or procfs

## In Core Patching

Where to put additional code? **n Memory space must be mapped executable** • Except under IA32 **n** Overwrite unused code • Hard to identify **n** Use segment padding • Segments padded to page boundaries

# In Core Patching – Segment Alignment

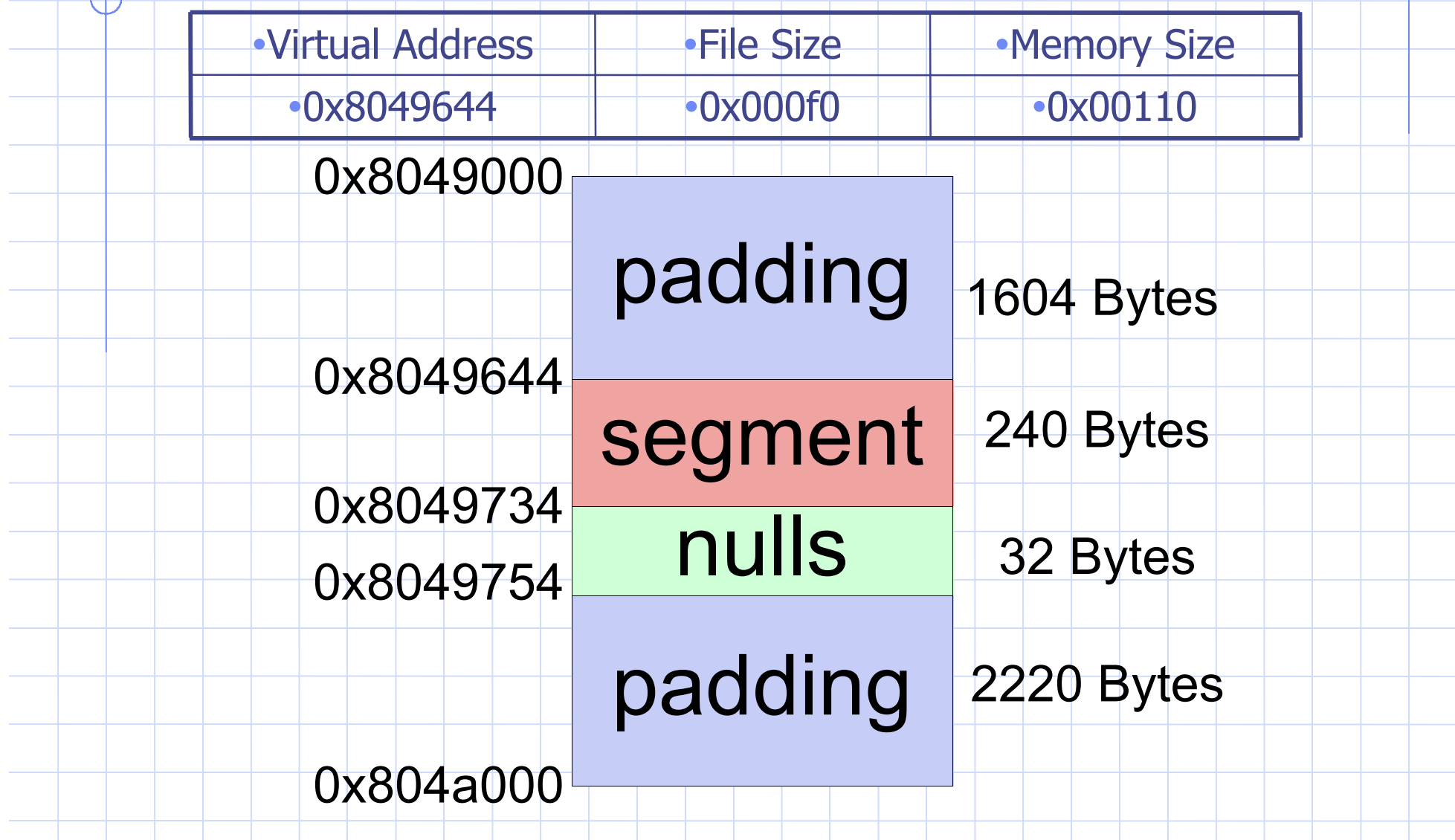

# In Core Patching

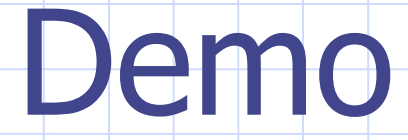

## In Core Patching

- **S**Features
	- **n Very powerful, can change almost anything**
	- **n** Non permanent
	- **n** Can be performed on running process
- ◆But.
	- **n** Complex and error prone
	- **n** Can easily kill target
	- **Example 1 Limited space for new code**
	- **n Can't easily call new library functions**

## Library Interception

Dynamic loader resolves at run time all external symbols (dynamic relocations) n GOT – Data relocations  $\blacksquare$  PLT – Function relocations

**◆How?** 

## Library Interception

#### **Reads DT\_NEEDED entries in** PT\_DYNAMIC segment

**CLoads files and adds them to link map** 

**Then goes on to process relocations** 

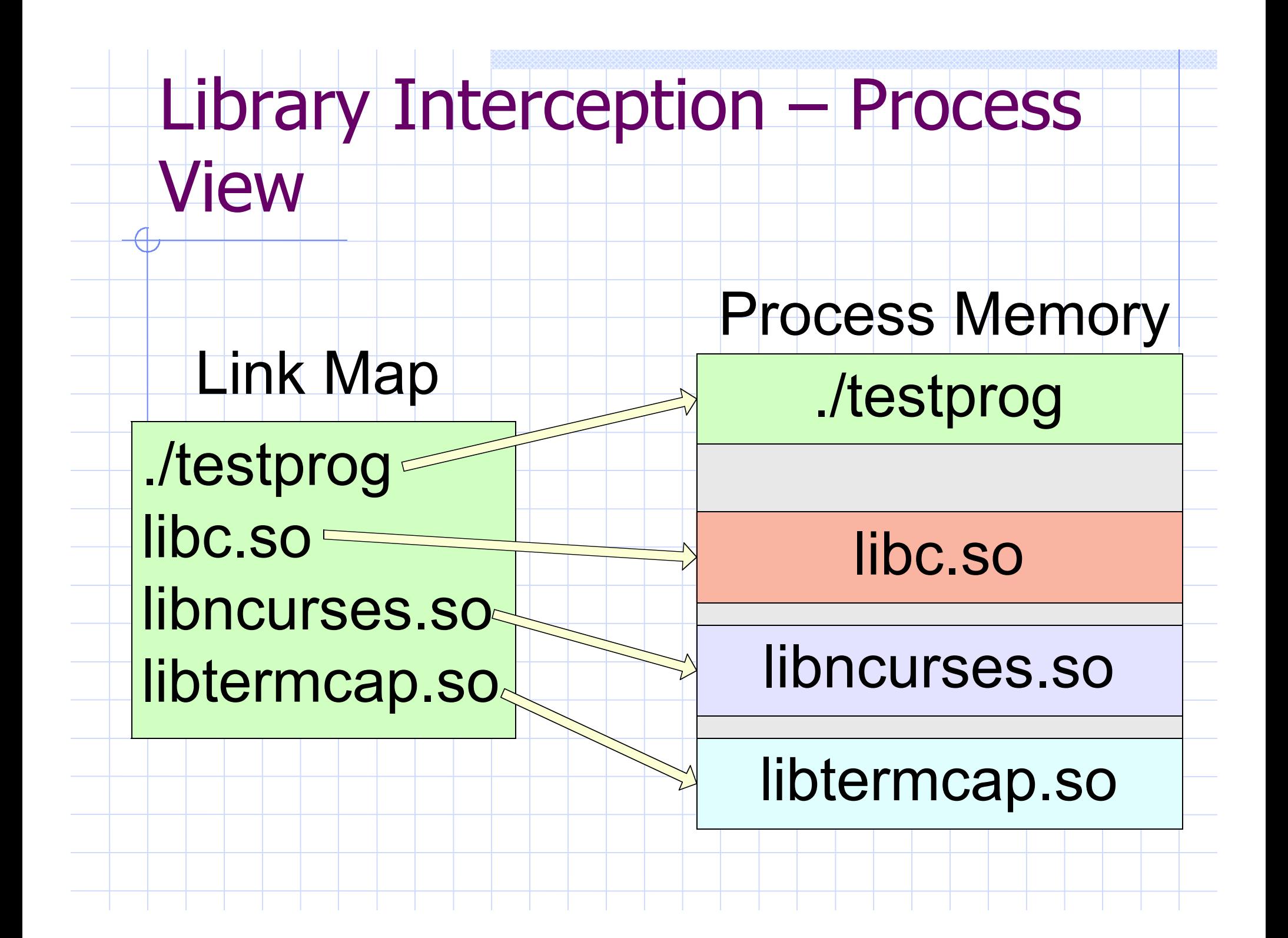

## Dynamic Linker - Resolution

When processing relocations dynamic linker looks through map and **Example Searches each libraries exported symbols Tries to find matching symbol name ELooks for non 'weak' function S**First match is the winner

Library Function Call Interception

**Trick is to get your library loaded first** 

 $I$  It will be the match (winner) for all its exported symbols

**n Can intercept any dynamic function call** (libc etc)

# Library Interception – Getting in First

#### ◆Modify DT\_NEEDED records **n** Overwrite other library entry

- $\bullet$  Open it in your library with linker routines
- **Substitute library depends on old library**
- **n Move DYNAMIC segment and recreate** 
	- Add entirely new library dependency

# Library Interception – Getting in First

#### Use Linker environment

**n LD\_PRELOAD specifies libraries to be** loaded immediately

**Nery common technique** 

Library Intercpetion – Calling Real Function

- Intercepting function usually needs to call old function
- Dynamic linker provides interface (through libdl.so):
	- **n dlopen Open a library**
	- **n** dlsym Get address of symbol, RTLD\_NEXT flag specifies libraries after current one

## Library Interception - Demo

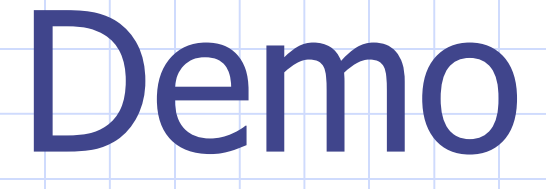

## Library Interception

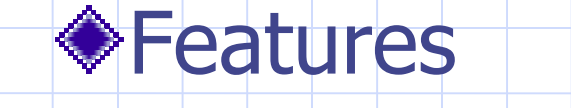

- **Easy and simple** 
	- All interception code can be done in C
- **n** Safe
- **n Can call any library functions easily**

## Library Interception

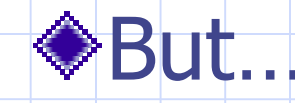

- **u LD\_PRELOAD not permanent**
- **n DT\_NEEDED approach library in place at all** times
- **Program must be restarted**

injectso – Runtime Library Interception

injectso is like InjLib for Windows

Injects a shared library into a running program

◆Much harder on Unix than in Windows

**n Operating system provides minimal support** 

## injectso - Breakdown

- Opens process (using ptrace() or procfs) ◆ Searches link map to find dlopen() equivalent
- ◆ Construct arguments to dlopen() on stack
- Force process to jump to dlopen()
	- **n** Set return address to be 0x41414140

### injectso – Breakdown

Function ends with SEGFAULT $\blacksquare$  Return to 0x41414140 **n** Intercepted by injectso **◆ Can call user function n Provide address of DYNAMIC segment ◆Process state restored n** Syscalls restarted

## injectso – Intercept.o

Utility object, link into inject libraries Redirect dynamic function calls User code provides list of functions to overrideFinds functions in PLT and patches them to refer to replacement versions Provides pointer to old function

#### injectso – Intercept.o

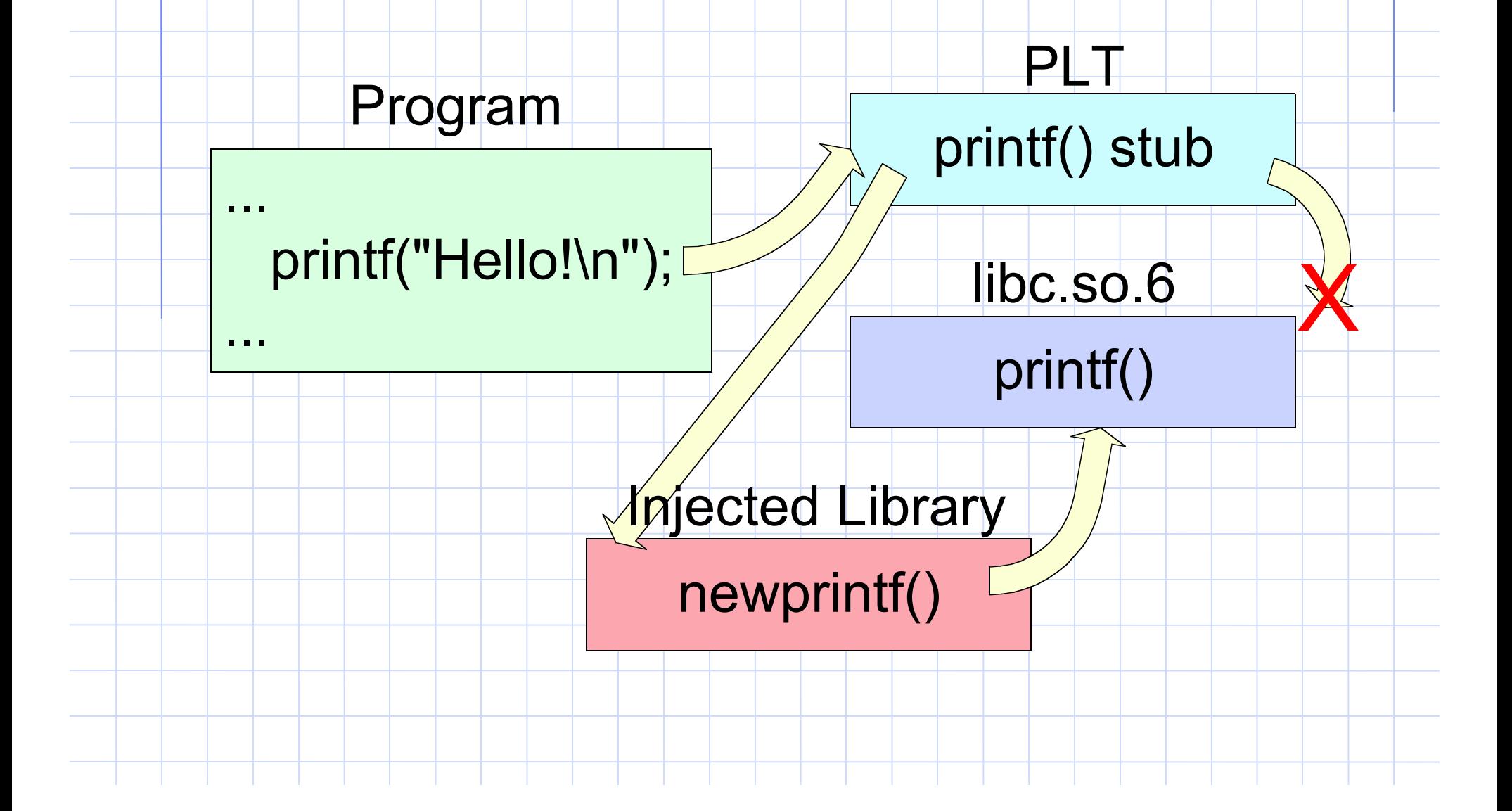

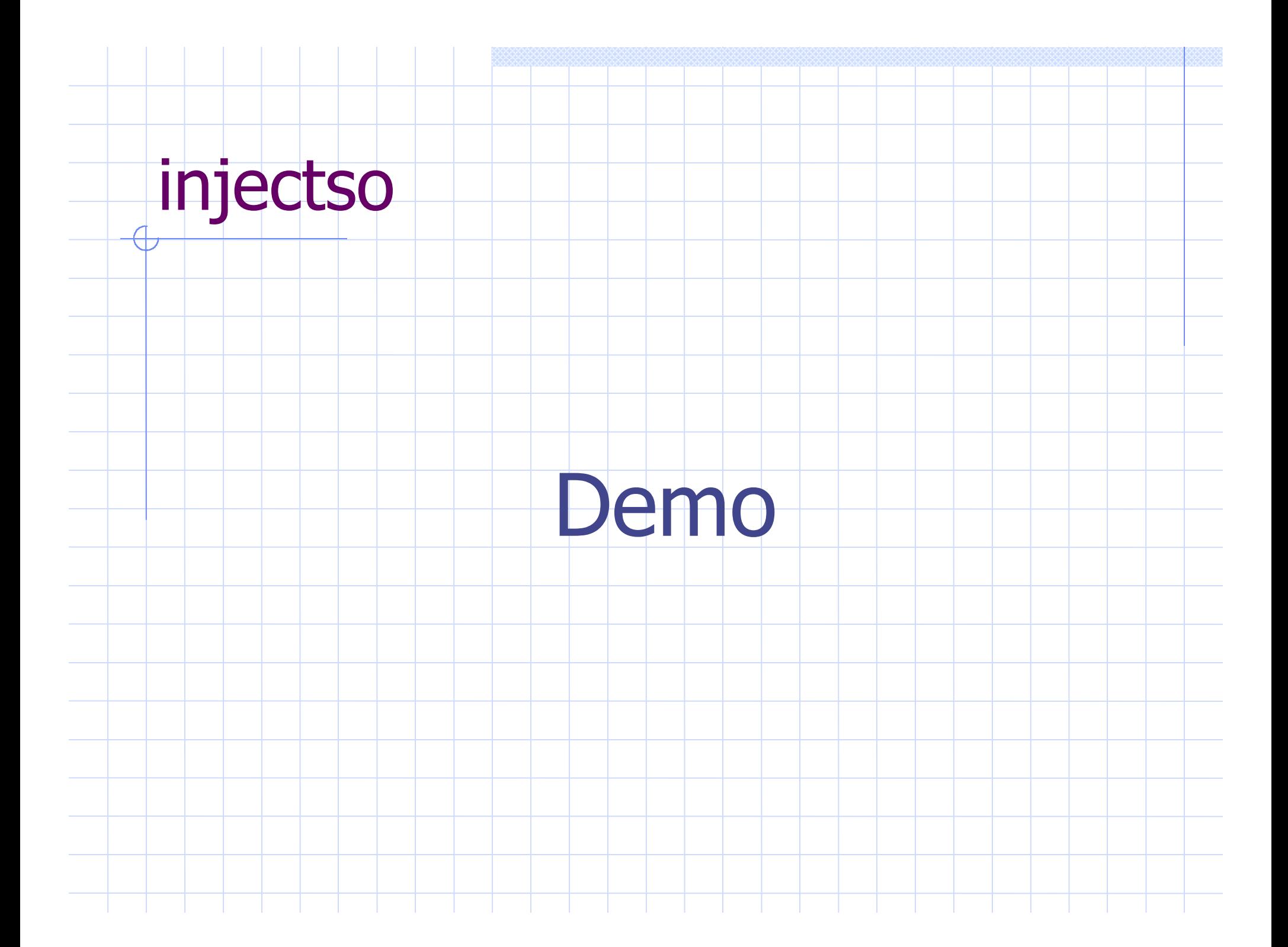

![](_page_62_Figure_0.jpeg)

![](_page_62_Figure_1.jpeg)

- **E** Simple
- **Elexible**
- **n No modifications to binary file**
- **No disk files** 
	- Library can be deleted after injection
- **n** Service does not need to be restarted

### injectso

![](_page_63_Figure_1.jpeg)

- **n** 'Unlimited' space for code
- **No trampolines** 
	- Executable/Writable memory not required
- **n Can call any library functions easily**
- **n Can override any library functions easily**

![](_page_63_Picture_7.jpeg)

**n** Not permanent

## Thankyou for listening!

![](_page_64_Picture_1.jpeg)

- **◆ Feedback** 
	- $\blacksquare$  IP 172.16.0.2
	- n MAC 00:10:5a:d3:5d:b2
	- **n SSL Certificate Fingerprint (SHA1)** 
		- a0 8f db 28 7a 15 2e 86 76 42
		- 6e 8a b1 27 32 55 4f 31 12 06

**Burger 11 Semame and Password are printed on the receipt** part of your badge

## Contact Details

#### SecureReality Web Site:

http://www.securereality.com.au

![](_page_65_Picture_3.jpeg)

shaun@securereality.com.au